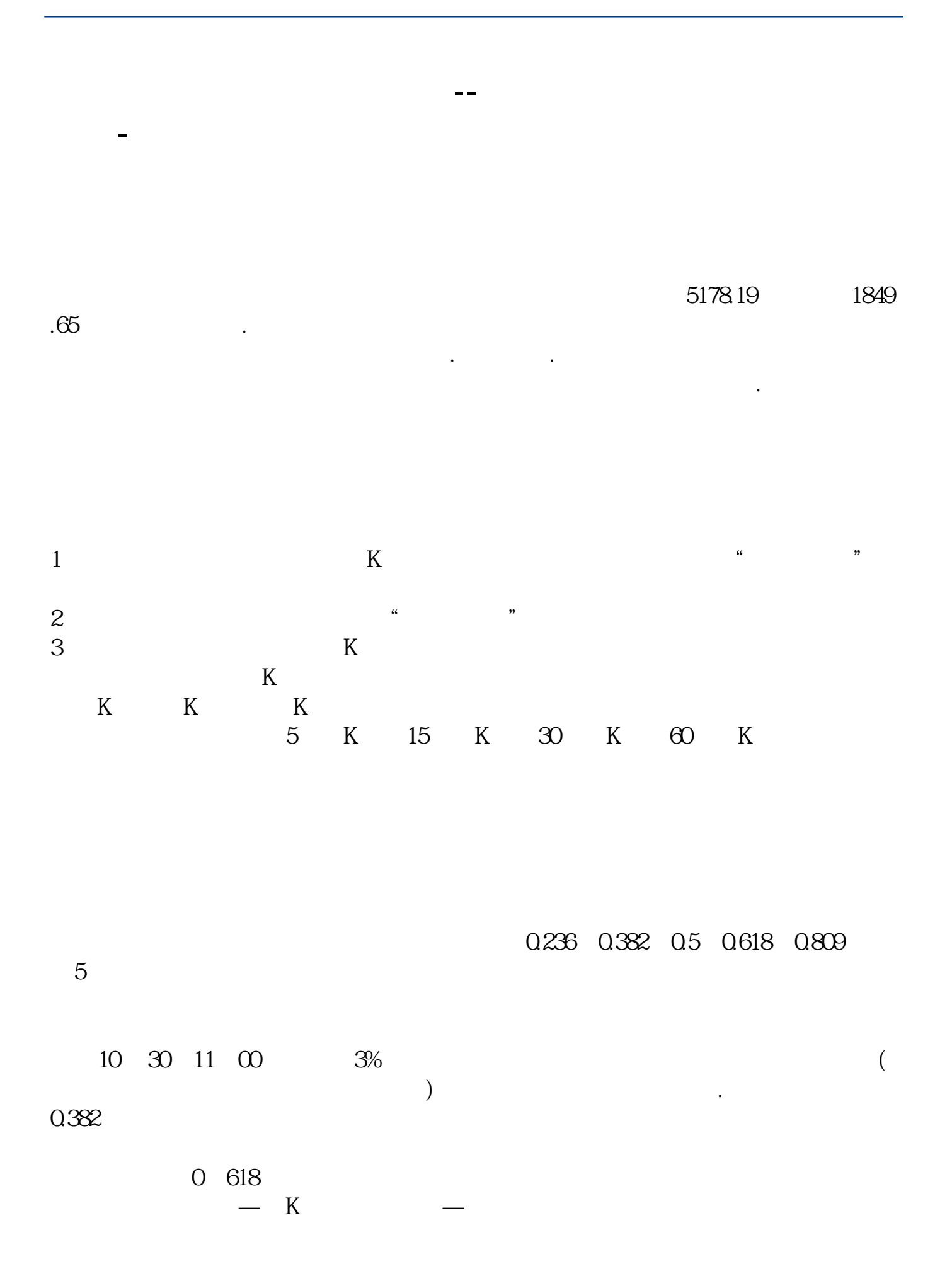

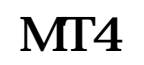

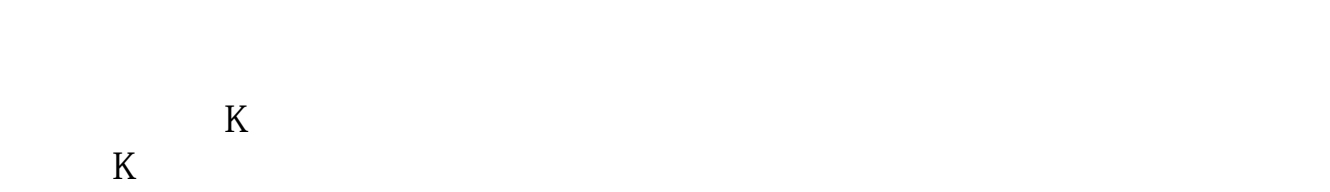

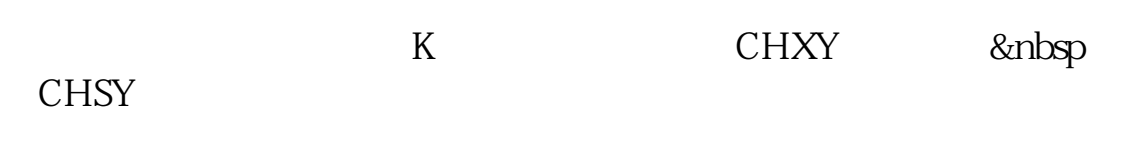

 $K$ 

 $K$ 

**МТ4** 

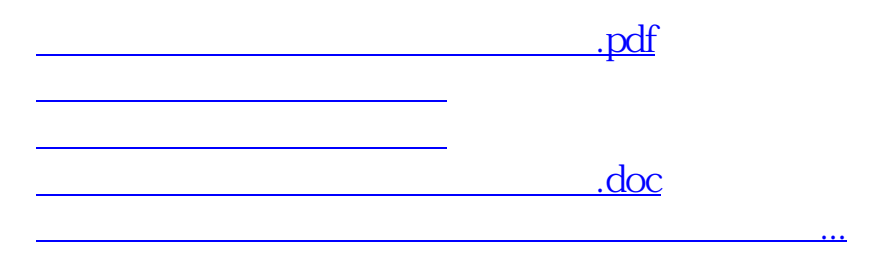

<https://www.gupiaozhishiba.com/subject/31555980.html>